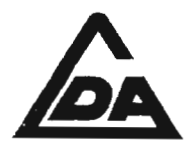

## **APPLICATION FOR THE TRANSFER OF PLOT**

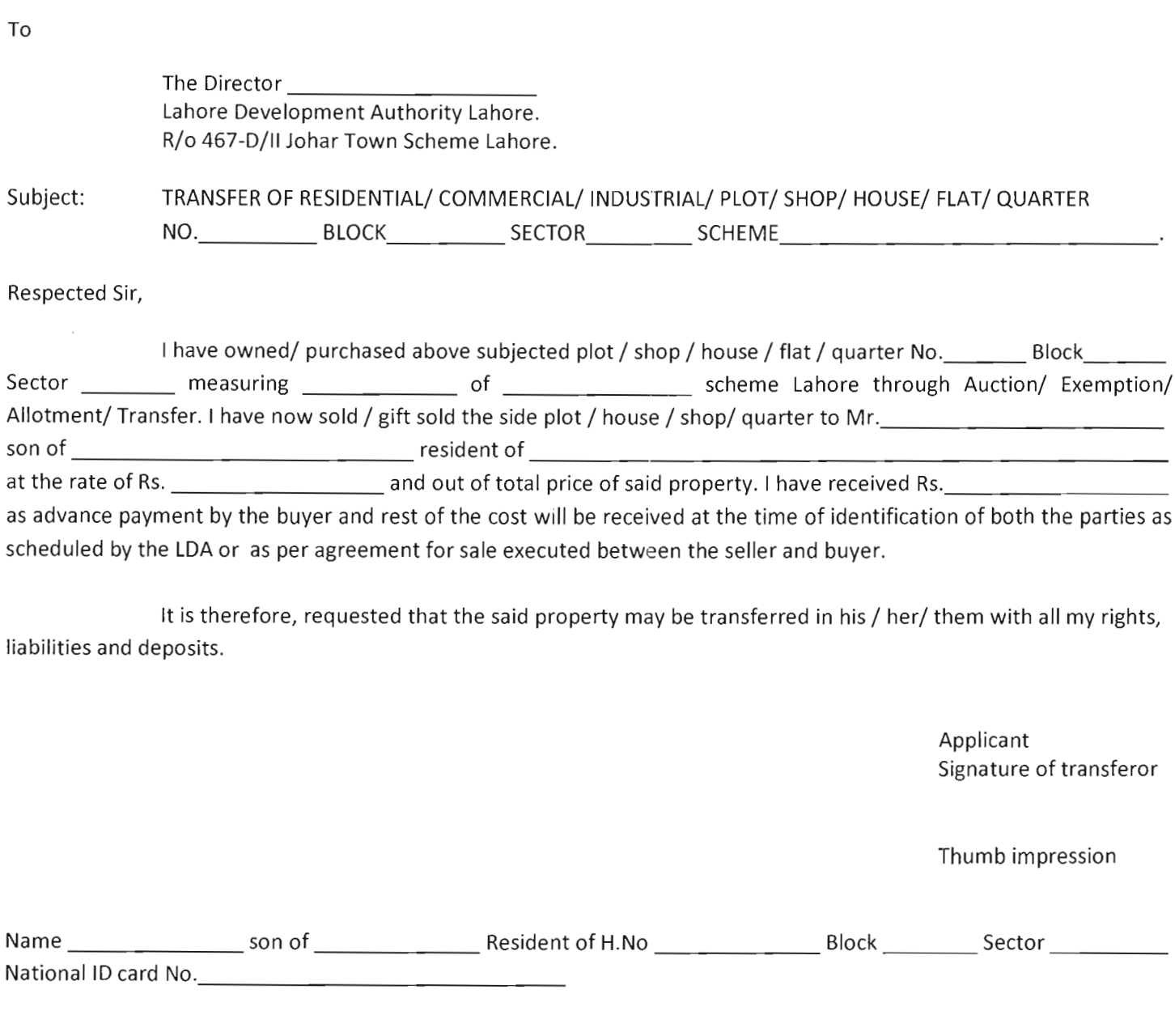

## Declaration of transferee

above application as correct and undertake.

- $\mathbf{L}$ To abide by all the terms and conditions of sale of the property and comply with all the orders, directions, instructions etc, issued by LDA time to time.
- II. To use the property for the same purpose for which it was sold / auctioned/ accepted / Allotted to construct the building complying with all the relevant rules/ regulation, directions, instructions etc, explore or issued to me/ us time to time by LDA.

Signature of the Transferee

Thumb impression

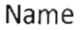

 $S/O / D/O / w/o$  Resident of

## INSTRUCTIONS FOR SUBMITTING APPLICATION

- 1. The application form should be carefully and correctly filled in
- 2. Incomplete application will not be entertained.
- 3. Application should be field by the owner / lawful GPA personally.
- 4. The following documents are required to be attached with the application:-
- An affidavit of Rs. 50 from both the parties separately (seller & purchaser) duly attested by the notary public and I. counter signed by any gaztted officer with his CNIC No.
- П. 3 specimen signature and 3 No's thumb impression of seller duly attested by the gazetted officer.
- $III.$ 3 specimen signature and 3 No's thumb impression of buyer duly attested by the gazetted officer.
- 2 photographs (Passport size) by the seller and buyer each dully attested by gazette officer IV.
- V. 2 copies of ID cards of both the parties (seller & buyer) attested by gazette officer.
- Copy of NOC (clearance certificate) issued by LDA. VI.
- VII. Copy of ownership document (Allotment Letter, Transfer Letter, Exemption Letter etc issued by LDA)
- VIII. Stamp duty along with paid copy of challan, original receipt of CVT, TMA Tax, original paid challan of gain Tax as well as wealth tax (if applicable)
- At the time of submission of transfer set the original ID card of the owner along with original NOC/Ownership IX. letter should be presented before the concerned officer for verification of title documents issued by LDA.
- Х. Transfer application complete in all aspects should be presented personally by the lawful owner/ seller of the property to the name of concerned Directorate through One Window Cell LDA.